## The julia programming language

A teaser

Gary Froyland and Bill McLean

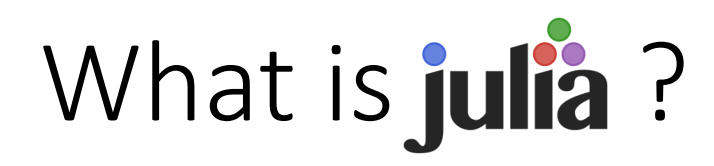

- Open-source, high-level (easy to program), high-performance language designed for mathematics, scientific computing, and data science.
- Created in 2012; see julialang.org and the wikipedia page for details.
- Has math-like syntax, including math symbols and Greek letters.
- Won the 2019 SIAM J. H. Wilkinson Prize for Numerical Software.

*Today's goal*: Demonstrate a variety of basic elements of Julia and provide a list of packages so that you can explore further if you wish.

## Why should I learn julia?

One can do pretty much anything in any language. Some important considerations are:

- 1. Time taken to write code.
- 2. Readability of code (e.g. can you still understand what you wrote in two years' time)?
- 3. Runtime of code.
- In this talk, don't think "can I do this with another language?", because you most likely can.
- Instead, pay attention to how elegantly, cleanly, and consistently things are done in julia.
- Pay attention to how math-like the syntax often is. Maybe you want your code to look almost like your paper?
- I am not giving up matlab. But every time I need to do something new, I'll ask myself "could I do this better\* in julia?"

*Open source and free*: many of our graduates may end up working in organisations without matlab or other commercial software and need a powerful modern language that is both math-oriented and general.

## A sample of packages  $-$  easily managed with julia's built-in package manager

- Included standard packages LinearAlgebra, SparseArrays, Statistics, Random, …
- Interactive notebook <https://github.com/fonsp/Pluto.jl>
- Symbolic calculus for students <https://docs.juliahub.com/CalculusWithJulia/AZHbv/0.0.13/>
- Plots <http://docs.juliaplots.org/latest/>, [http://docs.juliaplots.org/latest/ecosystem/#ecosystem,](http://docs.juliaplots.org/latest/ecosystem/#ecosystem) <http://docs.juliaplots.org/latest/backends/>
- Differential/difference equations <https://diffeq.sciml.ai/stable/>
- Optimisation <https://jump.dev/> (linear, mixed-integer, conic, semi-definite, nonlinear)
- Machine learning <https://fluxml.ai/> (various methods, all written in Julia, no hidden libraries)
- Data wrangling <https://dataframes.juliadata.org/stable/>
- File input/output [https://csv.juliadata.org/stable/,](https://csv.juliadata.org/stable/) <https://docs.julialang.org/en/v1/stdlib/DelimitedFiles/>, <https://github.com/JuliaIO/MAT.jl>
- Also algebra, biology, dynamics, ecology, graphs, oceanography, etc…
- **Master lists of packages**  <https://julialang.org/packages/>
- Differences to other languages: <https://docs.julialang.org/en/v1/manual/noteworthy-differences/>
- Brief unofficial page of basic code examples <https://juliabyexample.helpmanual.io/>